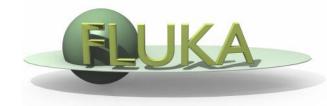

## FLUKA Standard Output and Plotting

Beginners' FLUKA Course

## The FLUKA Standard Output

• FLUKA provides a standard output file that contains plenty of useful information:

(fortran unit 11, *inp###.*out from rfluka)

It must be checked at least once when setting up a simulation and always in case of doubts/crashes
 (together with inp###.err and inp###.log files)

 Let's have a look to ex\_3001.out (editor or flair output viewer: Process – Files – select ex\_3001.out (w), or fless ex\_3001.out)

## Input echo

| File Edit View                                                                                                    | The data cards same order as t                                                             | they a       | re in    | serted        | in the   |             | -     | pear ir | ר<br>דַ  |
|----------------------------------------------------------------------------------------------------|--------------------------------------------------------------------------------------------|--------------|----------|---------------|----------|-------------|-------|---------|----------|
| License/version<br>License/version<br>Nuclear Data<br>Mulmix Output<br>Requested Products/D<br>Neutron Data<br>D heutron Data<br>D heutron Data<br>D heutron Data                                                                                                    | ****** Next control card *****<br>FLUKA Course Exercise                                    | TITLE        | 0.000    | 0.000         | 0.000    | 0.000       | 0.000 | 0.000   | *        |
|                                                                                                    | * use names                                                                                | everywhere   | and free | format for ge | ometry   |             |       |         | *        |
| <ul> <li>Elvin Publica</li> <li>Fluka Particles</li> <li>Particle Thresholds</li> <li>Termination Condition:</li> <li>Mult. Coulomb Scatterii</li> <li>EM Showers</li> <li>Particle Importances</li> <li>Scoring</li> <li>Material Properties</li> <li>Regions Summary</li> <li>Initialization Time</li> <li>Output During Transpc</li> <li>Events by Region</li> </ul> | ****** Next control card *****<br>* beam defin<br>* Geometry<br>* Materials<br>* Materials |              | 0.000    | 0.000         | 0.000    | 0.000       | 0.000 | 0.000   | NEW-DEFA |
| - B Scattering Statistics<br>⊕ Sun Summary                                                                                                    | ***** Next control card *****                                                              | BEAM         | -3.500   | -8.2425E-02   | 2 -1.700 | 0.000       | 0.000 | 1.000   | PROTON   |
|                                                                                                    | **** Density scaling factors st                                                            | tart at loca | ation    | 1 and end     | at 4000  | (I*4 addr.) | ****  |         |          |
|                                                                                                    | ***** Next control card *****                                                              | BEAMPOS      | 0.000    | 0.000         | -0.1000  | 0.000       | 0.000 | 0.000   |          |
|                                                                                                    | ***** Next control card *****<br>1                                                         | GEOBEGIN     | 0.000    | 0.000         | 0.000    | 0.000       | 0.000 | 0.000   | COMBNAME |

TITLE is the first to appear, then all comment cards are listed together, followed by the beam related cards, etc...

### Input echo – *Geometry output*

000

X FileViewer: ex3001.out

| <u>F</u> ile <u>E</u> dit <u>V</u> iew                                                                                                    |                                                                                                    |                   |                                               |                                  |                                                          |                |
|----------------------------------------------------------------------------------------------------|----------------------------------------------------------------------------------------------------|-------------------|-----------------------------------------------|----------------------------------|----------------------------------------------------------|----------------|
| ex3001.out     License/version     License/version     with Echo     Body data     Body echo     Begion data     Begion echo     Region echo     Mulmix Output     Requested Products/Dec     Neutron Data                                                                                                    | Interpreted body echo<br>Body n. 1 SPH BLK Rot.<br>0.000000<br>Body n. 2 RPP VOI Rot.<br>-1000.000<br>Body n. 3 ZCC TARG Rot.<br>2.718000<br>Body n. 4 XYP ZTlow Rot.<br>3.140000<br>Body n. 5 XYP ZThigh Rot.<br>13.14000                                                                                                    | 0<br>0<br>0<br>0  | 0.000000<br>-1000.000<br>25.00000             | 10000.00<br>1000.000<br>25.00000 | -1000.000                                                | 1000.000       |
| dp/dx     Blank Common     Beank Common     Media Parameters     EMF-FLUKA     Beam Properties     Particle Thresholds     Emeter thresholds     Enter thresholds     Enter thresholds     Enter thresholds                                                                                                    | Body n. 6 XYP T1seg Rot.<br>4.140000<br>Body n. 7 XYP T2seg Rot.<br>5.140000                                                                                                    | 0<br>0<br>X FileV | redirectec<br>Echo of                         | l (see GEO<br>the comn           | metry outpo<br>BEGIN card<br>nands is po<br>nterpretatio | ).<br>resented |
| =                                                                                                    | Interpreted region echo<br>Region n. 1 BLKHOLE<br>1 -2<br>Region n. 2 TARGS1                                                                                                    |                   | correspon<br>names                            | dence bet                        | ween numb                                                | pers and       |
| <ul> <li>Body echo</li> <li>Region echo</li> <li>Nuclear Data</li> <li>Mulmix Output</li> <li>Requested Products/Det</li> <li>Neutron Data</li> <li>Ap/dx</li> <li>Blank Common</li> <li>Media Parameters</li> <li>EMF-FLUKA</li> <li>Fluka Particles</li> <li>Beam Properties</li> <li>Particle Thresholds</li> <li>Termination Conditions</li> <li>Mult. Coulomb Scattering</li> <li>EM Showers</li> <li>Particle Importances</li> </ul> | Region n.       3       -4       6         Region n.       3       TARGS2       -6       7         Region n.       4       TARGS3       -7       5         Region n.       5       INAIR       -7       5         OR       2       -3       -7       5         OR       2       -4       0       -7       5         OR       2       -4       -7       5         OR       2       -4       -7       5         OR       2       -4       -7       5         OR       2       -4       -3       -7       5         OR       2       -4       -3       -5       1       0       -5       1         1       OPTION       0       WAS       USED       IN CALCULATING VOLUMES       VOLUMES       VOLUMES       -5         1       REG       1       2       3       3       -7       3         VOLUME       1.000E+00       1.000E+00       1.000E+00       1.000E+0 | = 1.0<br>)0 1.0   | 5 REGIONS<br>4 5<br>00E+00 1.000E+00<br>metry |                                  |                                                          | *<br>*         |

# Nuclear data [1/3]

000

X FileViewer: ex4001.out

4522

9685549

9688309

9688310

9819257

9861545

9916600

10219521

\*\*\*\*

\*\*\*\*

\*\*\*\*

9634777

#### Edit View File

aex4001.out \*\*\* Reading evaporation and nuclear data from unit: 14 License/version \*\*\*\* Nuclear data file for Fluka9x-20xy \*\*\*\* Nuclear Data Mulmix Output File version: 2011.1 Requested Products/Decay Copyright (C) 1990-2011 by Alfredo Ferrari & Paola Sala - Neutron Data -🛅 dp/dx -🛅 Blank Common \*\*\* Evaporation: using NNDC (1996) data \*\*\* Starting location in blank common of LVL data: Media Parameters Last location in blank common of LVL data: EMF-FLUKA
 EMF-FLUKA
 Fluka Particles Starting location in blank common of CE data: 9634778 Beam Properties Last location in blank common of CE data: -🗋 Particle Thresholds 🖹 Termination Conditions Starting location in blank common of alpha data: 9685550 Last location in blank common of alpha data: - Mult. Coulomb Scattering 🕒 EM Showers Starting location in blank common of gamma data: - Particle Importances Last location in blank common of gamma data: 🕀 🧰 Scoring - Material Properties Starting location in blank common of beta data: 9819258 - 🖹 Regions Summary - 🖹 Initialization Time Last location in blank common of beta data: Starting location in blank common of GDR data: 9861546 Output During Transport
 Events by Region Last location in blank common of GDR data: - Scattering Statistics Starting location in blank common of (q, x) data: 9916601 🗄 🤐 Run Summary Last location in blank common of (q,x) data: \*\*\*\* RIPL2/Ign. self-cons. T=0 N, Z-dep. level density used \*\*\*\* RIPL-2 / Ignyatuk level density en. dep. used \*\*\*\* with Moller, Nix self-cons set of parameters for T=oo \*\*\*\* \*\*\*\* Original Gilbert/Cameron pairing energy used \*\*\*\* Maximum Fermi momentum 💠 : 0.268371314 GeV/c \*\*\*\* \*\*\*\* Maximum Fermi energy 0.0376013778 GeV

> \*\*\*\* Average Fermi energy \*\*\*\* 0.022676846 GeV \*\*\*\* Average binding energy 0.00768006314 GeV \*\*\*\* \*\*\*\* Nuclear well depth 0.04528144 GeV

\*\*\*\* Excess mass for 11-B 0.00866803993 GeV \*\*\*\* information about the basic nuclear data file used

Some memory allocation details

## Nuclear data [2/3]

000

X FileViewer: ex4001.out

#### <u>File E</u>dit ⊻iew

|                                                     |             |         |             |                             | - |
|-----------------------------------------------------|-------------|---------|-------------|-----------------------------|---|
| aex4001.out<br>⊢⊜ License/version                   | **** Atomic | mass    | for 40-Ca : | 37.224926 GeV ****          |   |
|                                                     | **** Nuclea | r mass  | for 40-Ca : | 37.2147255 GeV ****         |   |
| Aulmix Output     Bequested Products/Decay          | **** Excess | mass    | for 55-Fe : | -0.0574751087 Ge∀ ****      |   |
| - Neutron Data                                      |             | n E. m. | for 55-Fe : | -0.0595041849 GeV ****      |   |
| ⊣≌ dp/dx<br>⊣≌ Blank Common                         | **** Cam.El | . E. m. | for 55-Fe : | -0.0580860823 Ge∀ ****      |   |
| ⊣∎ Media Parameters<br>⊣∎ EMF-FLUKA                 | **** My.&Sw | . E. m. | for 55-Fe : | -0.0575032495 GeV ****      |   |
| Fluka Particles                                     | **** Atomic | mass    | for 55-Fe : | 51.1747131 GeV ****         |   |
| Particle Thresholds                                 | **** Nuclea | r mass  | for 55-Fe : | 51.1614609 Ge¥ ****         |   |
| Termination Conditions     Mult. Coulomb Scattering | **** Excess | mass    | for 56-Fe : | -0.0606013089 Ge∀ ****      |   |
| ⊢                                                   | **** Camero | n E. m. | for 56-Fe : | -0.0623576604 GeV ****      |   |
| 🕂 🦳 Scoring                                         | **** Cam.El | . E. m. | for 56-Fe : | -0.0608849637 Ge∀ ****      |   |
| Material Properties     Begions Summary             | **** My.&Sw | . E. m. | for 56-Fe : | -0.0604862086 GeV ****      |   |
| Initialization Time     Output During Transport     | **** Atomic | mass    | for 56-Fe : | 52.1030807 GeV ****         |   |
| Events by Region     Scattering Statistics          | **** Nuclea | r mass  | for 56-Fe : | 52.0898285 Ge <b>V</b> **** |   |
| E Run Summary                                       | **** Excess | mass    | for 107-Ag: | -0.088405259 Ge∀ ****       |   |
|                                                     | **** Camero | n E. m. | for 107-Ag: | -0.0891378522 GeV ****      |   |
|                                                     | **** Cam.El | . E. m. | for 107-Ag: | -0.0886852369 Ge∀ ****      |   |
|                                                     | **** My.&Sw | . E. m. | for 107-Ag: | -0.0882571116 GeV ****      |   |
|                                                     | **** Atomic | mass    | for 107-Ag: | 99.5814896 GeV ****         |   |
|                                                     | **** Nuclea | r mass  | for 107-Ag: | 99.5576096 Ge <b>V</b> **** |   |
|                                                     | **** Excess | mass    | for 132-Xe: | -0.0892794058 Ge∀ ****      |   |
|                                                     | **** Camero | n E. m. | for 132-Xe: | -0.0898088515 GeV ****      |   |
|                                                     | **** Cam.El | . E. m. | for 132-Xe: | -0.0892864987 Ge∀ ****      |   |
|                                                     | **** My.&Sw | . E. m. | for 132-Xe: | -0.0894251093 Ge∀ ****      |   |

### Nuclear data used in the program

## Nuclear data [3/3]

000

X FileViewer: ex4001.out

#### <u>File Edit View</u>

|                                                                                                    | - |
|----------------------------------------------------------------------------------------------------|---|
| a ex4001.out                                                                                                    |   |
| License/version **** My.&Sw. E. m. for 235-U : 0.0413222089 GeV ****                                                                                                    |   |
| + 1 Input Echo **** Atomic mass for 235-U : 218.942078 GeV ****                                                                                                    |   |
| Image: Second state       ***** Atomic mass for 235-U : 218.942078 GeV *****         Image: Second state       **** Atomic mass for 235-U : 218.942078 GeV *****         Image: Second state       **** Atomic mass for 235-U : 218.942078 GeV *****                                                                                                    |   |
| He Mumix Output **** Nuclear mass for 235-U: 218.895767 GeV ****                                                                                                    |   |
| → Neutron Data **** Excess mass for 238-U : 0.0473045185 GeV ****                                                                                                    |   |
|                                                                                                    |   |
| ⊢ Blank Common #**** Cameron E. m. for 238-U : 0.0524553321 GeV ****                                                                                                    |   |
| → Media Parameters ***** Cam. El. E. m. for 238-U : 0.0481762439 GeV ****                                                                                                    |   |
|                                                                                                    |   |
| - ☐ Fluka Particles **** My.&sw. E. m. for 238-U : 0.0473943055 GeV ****                                                                                                    |   |
| H Beam Properties<br>H Particle Thresholds ***** Atomic mass for 238-U : 221.74295 GeV ****                                                                                                    |   |
| Termination Conditions                                                                                                    |   |
| - Mult. Coulomb Scattering ***** Nuclear mass for 238-U : 221.696655 GeV ****                                                                                                    | _ |
|                                                                                                    |   |
| Herein Particle Importances                                                                                                    |   |
| H Scoring                                                                                                    |   |
| Material Properties<br>Material Properties<br>H Regions Summary<br>H Regions Summary<br>H Regions |   |
| Image: Particular Summary     ***** Fermi Break Up     requested & activated ****       Initialization Time     Image: Particular Summary                                                                                                    |   |
| LB Output During Transport                                                                                                    |   |
| Cuput During Transport     **** Neutrino generators initialized F T T ****                                                                                                    |   |
| E Scattering Statistics                                                                                                    |   |
| 🗄 🤐 Run Summary                                                                                                    |   |
| *** Neutrino xsec file header: Neutrino Xsec file fromm ***                                                                                                    |   |
| *** Neutrino xsec file generated on: DATE: 9/10/ 8, TIME: 19:48:1 ***                                                                                                    |   |
| Minimum kinetic energy for BME : 1.0000E-03 (GeV/n)                                                                                                    |   |
| Overall minimum kinetic energy for ion nuclear interactions: 1.0000E-03 (GeV/n)                                                                                                    |   |
|                                                                                                    |   |
|                                                                                                    |   |
|                                                                                                    |   |
| *** Material WATER (# 26 automatically guessed by FLUKA, please check its correctness ***                                                                                                    |   |
|                                                                                                    |   |
|                                                                                                    |   |
| *** Material AIR (# 27 automatically guessed by FLUKA, please check its correctness ***                                                                                                    |   |
| **** Fluorescence data successfully retrieved from unit 13 ****                                                                                                    |   |
| 7                                                                                                    |   |
|                                                                                                    |   |

# Material properties

000

X FileViewer: ex4001.out

#### <u>File E</u>dit <u>V</u>iew

| ∃ <b>⊖</b> 3ex4001.out                   | **** Subroutine Mulmix: medium n. 26 ****                                            |                                                |                                                                |
|------------------------------------------|--------------------------------------------------------------------------------------|------------------------------------------------|----------------------------------------------------------------|
| License/version                          | Number of elements = 2, Density= 1.00000                                             | ) (q/cm**3)                                    | Material properties,                                           |
| ⊕∰ Input Echo<br>⊢≌ Nuclear Data         | OIZ Pa Fi                                                                            | Rho i                                          |                                                                |
| B Mulmix Output                          | Index Atomic Atomic Proporti                                                         |                                                | multiple scattering                                            |
| Bequested Products/Decays                | Number Weight by Numb                                                                | er by weight                                   |                                                                |
| - Neutron Data                           | 1 1.00000 1.00794 0.666667                                                           | 0.111898                                       | parameters                                                     |
| –⊡ dp/dx                                 | 2 8.00000 15.9994 0.333333                                                           | 0.888102                                       | parameters                                                     |
| 🗕 🗗 Blank Common                         | PETT DE 3E100 DI 00D3 7 70700E.00 0 E1001E                                           | +00 1.08102E-02                                |                                                                |
| - Media Parameters                       | ZTILDE, AE103, BLCCRA= 7.78788E+00 2.51981E                                          | FUU 1.08102E-02                                |                                                                |
| -B EMF-FLUKA                             | **** Warning!!! Least square fit for blccre f                                        |                                                | Lcce err. below 1% ****                                        |
| Fluka Particles     Beam Properties      | **** Max. error is 1.1 %, for beta2 = 0.003                                          | 58 ****                                        |                                                                |
| Particle Thresholds                      |                                                                                      |                                                | This commission is a summaria                                  |
| Termination Conditions                   | ZTILDE, AE103, BLCCRE= 6.63158E+00 2.51981E                                          | +00 1.07635E-02                                | This warning is normal!                                        |
| - Mult. Coulomb Scattering               |                                                                                      |                                                | 27023E-05                                                      |
| - EM Showers                             |                                                                                      |                                                | 3.90013E-02<br>GeV, Hthnsz = 1.0000E+30 GeV                    |
| - Particle Importances                   | Particle n.: -6 Ecutm (prim. & sec.) = 3<br>Particle n.: -5 Ecutm (prim. & sec.) = 2 |                                                | GeV, Hthnsz = 1.0000E+30 GeV<br>GeV, Hthnsz = 1.0000E+30 GeV   |
| phone Scoring                            | Particle n.: -4 Ecutm (prim. & sec.) = 2                                             | .829 GeV 2.829 (                               | GeV, Hthnsz = 1.0000E+30 GeV                                   |
| Material Properties                      |                                                                                      |                                                | GeV, Hthnsz = 1.0000E+30 GeV                                   |
| Begions Summary                          |                                                                                      |                                                | GeV, Hthnsz = 1.0000E+30 GeV<br>GeV, Hthnsz = 1.0000E+30 GeV   |
| - Initialization Time                    |                                                                                      | 9583 Gev 0.9583 (<br>)511E-02 GeV 2.0511E-02 ( |                                                                |
| Output During Transport                  |                                                                                      |                                                | GeV, Hthnsz = 1.0000E+30 GeV                                   |
| Events by Region                         |                                                                                      |                                                | GeV, Hthnsz = 1.0000E+30 GeV                                   |
| B Scattering Statistics<br>⊕ Sun Summary |                                                                                      |                                                | GeV, Hthnsz = 1.0000E+30 GeV                                   |
| E G Hun Sunnary                          |                                                                                      |                                                | GeV, Hthnsz = 1.0000E+30 GeV<br>GeV, Hthnsz = 1.0000E+30 GeV   |
|                                          |                                                                                      |                                                | GeV, Hthnsz = 1.0000E+30 GeV                                   |
|                                          | Particle n.: 16 Ecutm (prim. & sec.) = 0.                                            | 5136 GeV 0.5136 (                              | GeV, Hthnsz = 1.0000E+30 GeV                                   |
|                                          |                                                                                      |                                                | GeV, Hthnsz = 1.0000E+30 GeV                                   |
|                                          |                                                                                      |                                                | GeV, Hthnsz = 1.0000E+30 GeV<br>GeV, Hthnsz = 1.0000E+30 GeV   |
|                                          |                                                                                      |                                                | GeV, Hthnsz = 1.0000E+30 GeV                                   |
|                                          | Particle n.: 36 Ecutm (prim. & sec.) = 1                                             | .341 GeV 1.341 (                               | GeV, Hthnsz = 1.0000E+30 GeV                                   |
|                                          |                                                                                      |                                                | GeV, Hthnsz = 1.0000E+30 GeV                                   |
|                                          |                                                                                      |                                                | GeV, Hthnsz = 1.0000E+30 GeV                                   |
|                                          |                                                                                      |                                                | GeV, Hthnsz = 1.0000E+30 GeV<br>GeV, Hthnsz = 1.0000E+30 GeV   |
|                                          |                                                                                      |                                                | GeV, Hthnsz = 1.0000E+30 GeV                                   |
|                                          | Particle n.: 45 Ecutm (prim. & sec.) = 1                                             | .889 GeV 1.889 (                               | GeV, Hthnsz = 1.0000E+30 GeV                                   |
|                                          |                                                                                      |                                                | GeV, Hthnsz = 1.0000E+30 GeV                                   |
|                                          |                                                                                      |                                                | GeV, Hthnsz = 1.0000E+30 GeV<br>GeV, Hthnsz = 1.0000E+30 GeV g |
|                                          |                                                                                      |                                                | GeV, Hthnsz = 1.0000E+30 GeV                                   |
|                                          |                                                                                      |                                                |                                                                |

# **Radiation Decay**

00

X FileViewer: ex4001.out

### <u>File E</u>dit <u>V</u>iew

| agex4001.out                                                                                                    | **** Isotope tabulation data start at location 10219522 and end at                                                                                                    | 10242872 (I*4 addr.) ****           |
|----------------------------------------------------------------------------------------------------|----------------------------------------------------------------------------------------------------|-------------------------------------|
| License/version<br>→ ⑦ Input Echo<br>→ ۩ Nuclear Data<br>→ <u>Mulmix Output</u><br>→ <u>Requested Products/Decays</u><br>→ <u>Neutron Data</u>                                                                                                    | No radioactive products/decays requested                                                                                                    | info on the decay radiation options |
| - a dp/dx<br>- Blank Common<br>- Media Parameters<br>- EMF-FLUKA<br>- Fluka Particles                                                                                                    | Flags for applying biasing to prompt and/or decay radiation:         Hadr/muon       EM         Prompt/Decay       Prompt/Decay         Inter./decay       length:       T         F       T       F       T         Leading       Particle       :       T       F       T       F         Importance       and WW       :       T       F       T       F       T | Radiation biasing                   |
| <ul> <li>Beam Properties</li> <li>Particle Thresholds</li> <li>Termination Conditions</li> <li>Mult. Coulomb Scattering</li> <li>EM Showers</li> <li>Particle Importances</li> <li>Scoring</li> <li>Material Properties</li> <li>Regions Summary</li> <li>Initialization Time</li> <li>Output During Transport</li> <li>Events by Region</li> <li>Scattering Statistics</li> <li>Run Summary</li> </ul> | EM transport threshold multipliers: prompt decay<br>1.00E+00 1.00E+00                                                                                                    |                                     |
|                                                                                                    |                                                                                                    |                                     |

### Neutron data

000

X FileViewer: ex4001.out

### <u>File E</u>dit <u>V</u>iew

| alex4001.out<br>⊢⊡ License≬version                                                                                                    | Group cross sec<br>Last location us                                                                                                    | tions stora<br>sed for gro                                                                                                    | ge starts at<br>up xsecs 1178                                                                | 10352413<br>34019                |                                                                      |                    |                        | 4              |
|----------------------------------------------------------------------------------------------------|----------------------------------------------------------------------------------------------------|----------------------------------------------------------------------------------------------------|----------------------------------------------------------------------------------------------|----------------------------------|----------------------------------------------------------------------|--------------------|------------------------|----------------|
| <ul> <li>License/version</li> <li>Input Echo</li> <li>Nuclear Data</li> <li>Mulmix Output</li> <li>Requested Products/Decays</li> <li>Neutron Data</li> <li>dp/dx</li> <li>Blank Common</li> <li>Media Parameters</li> <li>EMF-FLUKA</li> <li>Fluka Particles</li> <li>Beam Properties</li> <li>Particle Thresholds</li> <li>Termination Conditions</li> <li>Mult. Coulomb Scattering</li> </ul> | Last location us<br>Panini indep<br>Number of primas<br>Number of primas<br>Number of secon<br>Number of neutr<br>Total xsec tabl<br>Loc. of within of<br>Number of media<br>Number of Leg.<br>Number of discr | *** Val<br>endent Xsec<br>ry groups<br>ry downscat<br>dary groups<br>dary downsc<br>bary downsc<br>on+gamma gr<br>e length<br>group (g->g<br>read<br>coefficient | ues read from<br>260<br>ters 260<br>rs 30<br>42<br>atters 42<br>oups 302<br>335<br>) xsec 34 | the cross secti                  | on file ***<br>w-energy<br>correspond<br>w energy<br>he <b>LOW-I</b> | dence M<br>neutron | lore info<br>cross sec | on ction       |
| EM Showers     Particle Importances     Scoring     Material Properties     Regions Summary                                                                                                    | 1                                                                                                    | ing to an e                                                                                                    | nergy threshol                                                                               | Ld of: 1.00001E-                 | 14 Ge¥<br>nted atomic dens                                           | ities are meani    | ingless when u         | sed in a compo |
| Initialization Time     Output During Transport     Events by Region                                                                                                    | Fluka medium<br>number                                                                                                    | Name                                                                                                    | Xsec medium<br>number                                                                        | atomic density<br>( at/(cm barn) |                                                                      | Id. 2              | Id. 3                  |                |
| Biscattering Statistics<br>⊡ - Gin Summary                                                                                                    | 1                                                                                                    | BLCKHOLE                                                                                                    | 0                                                                                            | 0.0000E+00                       | 0                                                                    | 0                  | 0                      |                |
| a an oannary                                                                                                    | 2                                                                                                    | VACUUM                                                                                                    | 1000                                                                                         | 0.0000E+00                       | 0                                                                    | 0                  | 0                      |                |
|                                                                                                    | 3                                                                                                    | HYDROGEN                                                                                                    | 1                                                                                            | 0.0000E+00                       | 1                                                                    | -2                 | 296                    |                |
|                                                                                                    | 6                                                                                                    | CARBON                                                                                                    | 2                                                                                            | 0.0000E+00                       | 6                                                                    | -2                 | 296                    |                |
|                                                                                                    | 7                                                                                                    | NITROGEN                                                                                                    | 3                                                                                            | 0.0000E+00                       | 7                                                                    | -2                 | 296                    |                |
|                                                                                                    | 8                                                                                                    | OXYGEN                                                                                                    | 4                                                                                            | 0.0000E+00                       | 8                                                                    | 16                 | 296                    |                |
|                                                                                                    | 10                                                                                                    | ALUMINUM                                                                                                    | 5                                                                                            | 6.0240E-02                       | 13                                                                   | 27                 | 296                    |                |
|                                                                                                    | 17                                                                                                    | LEAD                                                                                                    | 7                                                                                            | 3.2988E-02                       | 82                                                                   | -2                 | 296                    |                |
|                                                                                                    | 20                                                                                                    | ARGON                                                                                                    | 6                                                                                            | 0.0000E+00                       | 18                                                                   | -2                 | 296                    |                |

### Material Parameters – *dp/dx*

000

X FileViewer: ex4001.out

#### <u>File E</u>dit <u>V</u>iew

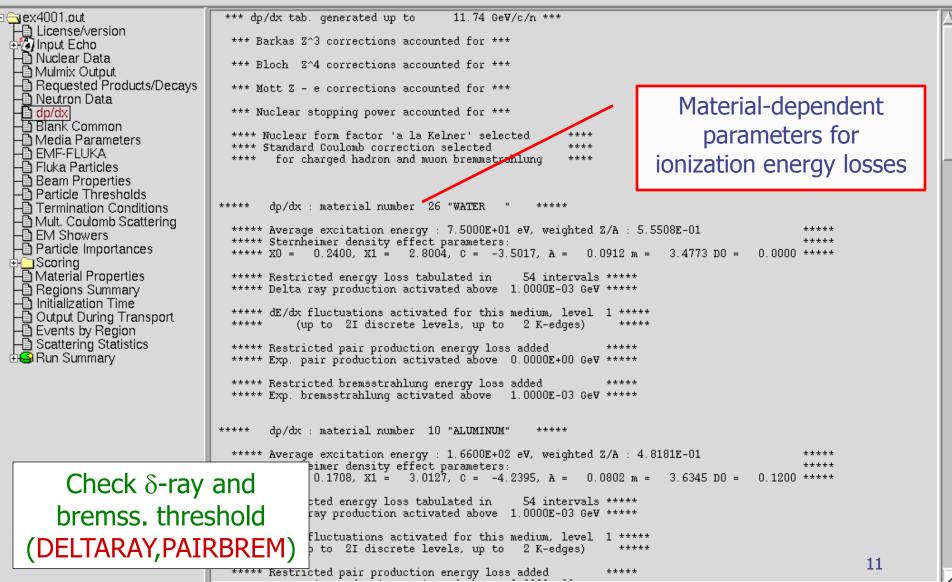

## Material parameters – *Transport thresholds*

000

X FileViewer: ex4001.out

#### <u>File E</u>dit <u>V</u>iew

🗟 ex4001.out 1 Quantities/Biasing associated with each media: License/version - Nuclear Data - Mulmix Output WATER Rho = 1.00000 q/cm\*\*3 Rlc= 36.0830 CM Requested Products/Decays
 Neutron Data 1.51100 11737.8 Ae = MeV Ue = MeV 0.333333 11737.3 Ap = MeV Up = MeV -🛅 dp/dx -🛅 Blank Common dÊ/dx fluctuations activated for this medium, level 1 below the threshold for explicit secondary electron production (up to 2I discrete levels, up to 2 K-edges) 🖹 Media Parameters -🛅 EMF-FLUKA -🖺 Fluka Particles ALUMINUM Rho = 2.69900 g/cm\*\*3 Rlc= 8.89633 CM - Beam Properties - Particle Thresholds - Termination Conditions 1.51100 Ae = MeV Ue = 11737.8 MeV 0.333333 11737 3 Ap = MeV Up = MeV dE/dx fluctuations activated for this medium, level 1 production threshold for - Mult. Coulomb Scattering - EM Showers - Particle Importances below the threshold for explicit secondary electron production (up to 2I discrete levels, up to 2 K-edges) e<sup>±</sup> in MeV (total energy, LEAD 🗄 🦲 Scoring Rho = 11.3500 q/cm\*\*3 Rlc= 0.561207 CM Material Properties
 Regions Summary
 Initialization Time not only kinetic) 1.51100 11737.8le₹ Ae = MeV Ue = 11737.3 0.333333 MeV MeV Ap = Up = dE/dx fluctuations activated for this medium, level 1 Output During Transport
 Events by Region
 Scattering Statistics below the threshold for explicit secondary electron production upper limit for  $e^{\pm}$  in MeV (up to 2I discrete levels, up to 🕺 K-edges) AIR 🗄 🤐 Run Summary . Rh zoom Ae ALUMINUM Ap dE q/cm\*\*3 2.69900 Rlc= 8.89633 Rho. CM bel 1.51100 11737.8 MeV Ue = MeV Ae = (up Ap = 0.333333 MeV Up = 11737.3MeV dE/dx fluctuations activated for this medium, level 1 below the threshold for explicit secondary electron production 2I discrete levels, up to 2 K-edges) (up to same for photons 12

### Material parameters – *EMF-FLUKA*

000

X FileViewer: ex4001.out

#### <u>File E</u>dit <u>V</u>iew

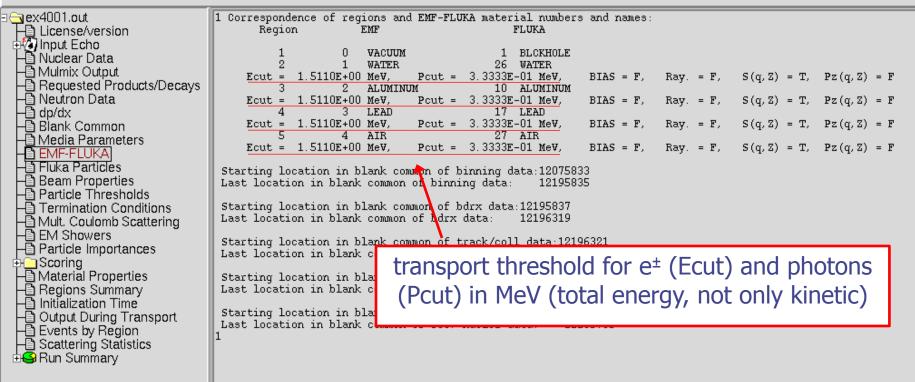

### **FLUKA** Particles

000

File

Edit View

### exhaustive list of **FLUKA** particles

🕞 ex4001.out License/version 🗄 🕼 Input Echo - Nuclear Data - Mulmix Output Requested Products/Decay 🕒 Neutron Data -🛅 dp/dx -🗎 Blank Common 🖹 Media Parameters 🕒 EMF-FLUKA E Fluka Particles Beam Properties - Particle Thresholds - Termination Conditions -🛅 Mult. Coulomb Scattering - EM Showers - Particle Importances 🗄 🦲 Scoring Material Properties
 Begions Summary
 Initialization Time Output During Transport
 Events by Region
 Scattering Statistics 🗄 🧐 Run Summary

=== Output before the actual run - Particle properties: ===

=== Transportable Fluka particles: ===

| ays | Particle                                                                                                    | Number                             | Mass<br>(GeV/c**2)                                                                                                    | Mean Life<br>(s)                                                                                                    | Charge                                           |                                                                          | Discard<br>Flag(=1)                                                       |                                                                            | PDG id                                                                                           |  |
|-----|----------------------------------------------------------------------------------------------------|------------------------------------|----------------------------------------------------------------------------------------------------|----------------------------------------------------------------------------------------------------|--------------------------------------------------|--------------------------------------------------------------------------|---------------------------------------------------------------------------|----------------------------------------------------------------------------|--------------------------------------------------------------------------------------------------|--|
|     | 4-HELIUM<br>3-HELIUM<br>TRITON<br>DEUTERON<br>HEAVYION<br>OPTIPHOT<br>RAY<br>PROTON<br>APROTON<br>APROTON<br>ELECTRON<br>POSITRON<br>NEUTRIE<br>ANEUTRIE | -65<br>-43<br>-22<br>-10<br>123456 | (GeV/c**2)<br>3.7273803<br>2.8083922<br>2.8089218<br>1.8756134<br>0.000000<br>0.000000<br>0.000000<br>0.9382723<br>0.9382723<br>0.9382723<br>0.005110<br>0.0005110<br>0.000000<br>0.000000 | (\$)<br>1.000E+18<br>1.000E+18<br>1.000E+18<br>1.000E+18<br>1.000E+18<br>1.000E+18<br>1.000E+18<br>1.000E+18<br>1.000E+18<br>1.000E+18<br>1.000E+18<br>1.000E+18<br>1.000E+18 | 2<br>2<br>1<br>0<br>0<br>1<br>-1<br>-1<br>0<br>0 | number<br>4<br>3<br>2<br>0<br>0<br>1<br>-1<br>0<br>0<br>0<br>0<br>0<br>0 | Flag(=1)<br>0<br>0<br>0<br>0<br>0<br>0<br>0<br>0<br>0<br>0<br>0<br>1<br>1 | Flag<br>1<br>1<br>1<br>1<br>1<br>1<br>1<br>1<br>1<br>1<br>1<br>1<br>1<br>1 | 9999<br>9999<br>9999<br>9999<br>9999<br>9999<br>2212<br>-2212<br>-2212<br>11<br>-11<br>12<br>-12 |  |
|     | PHOTON<br>NEUTRON<br>ANEUTRON<br>MUON+<br>MUON-                                                                                                    | 7<br>8<br>9<br>10<br>11            | 0.0000000<br>0.9395656<br>0.9395656<br>0.1056584<br>0.1056584                                                                                                    | 1.000E+18<br>889.<br>889.<br>2.197E-06<br>2.197E-06                                                                                                    | 0<br>0<br>1<br>-1                                | 0<br>1<br>-1<br>0<br>0                                                   | 0<br>0<br>0<br>0<br>0                                                     | 1<br>1<br>1<br>1                                                           | 22<br>2112<br>-2112<br>-13<br>13                                                                 |  |

... continues on your screen!

### ...and many more

=== Generalised particles (201-233) (for scoring): ===

| Generalised particle | Number |
|----------------------|--------|
| ALL-PART             | 201    |
| ALL-CHAR             | 202    |
| ALL-NEUT             | 203    |
| ALL-NEGA             | 204    |
| ALL-POSI             | 205    |
| NUCLEONS             | 206    |
| NUC&PI+-             | 207    |
| ENERGY               | 208    |
| PIONS+-              | 209    |
| BEAMPART             | 210    |
| EM-ENRGY             | 211    |
| MUONS                | 212    |
| E+&E-                | 213    |
| AP&AN                | 214    |

### Input interpreted summary – *Beam*

000

X FileViewer: ex4001.out

#### <u>File E</u>dit <u>V</u>iew

🖯 aex4001.out === Output before the actual run - Beam properties === License/version 🗄 🕼 Input Echo - Nuclear Data - Mulmix Output Fluka incident beam properties: Requested Products/Decays
 Requested Products/Decays
 Neutron Data
 dp/dx
 Blank Common Beam particle: PROTON Id: 1 (Fluka) 2212 (PDG) Charge: 1 Baryon n.: 1 (GeV/c^2) Mean life: 1.0000E+18 (s) Weight: 1.000 Mass: 0.9383 4.337961 (GeV/c) Average beam momentum Average beam kinetic energy: 3.500000 (GeV) - Media Parameters Momentum deviation at FWHM (gaussian): 0.0824250 (GeV/c) - EMF-FLUKA - Fluka Particles Beam hit position 0.00000000 0.00000000 -0.100000000CM Beam direction cosines: 0.00000000 0.00000000 1.00000000 Beam Properties Beam spot FWHM X-width (Rectangular ): 0.0000 CM - Particle Thresholds - Termination Conditions Beam spot FWHM Y-width (Rectangular ): 0.0000 CM Beam FWHM angular divergence (Gaussian ): 1.7000 (mrad) - Mult. Coulomb Scattering (Spatial distribution, polarization, and angular direction and distribution are given in the beam frame of reference) - EM Showers - Particle Importances Beam reference frame (world coordinates): 🗄 🦲 Scoring Beam X axis: 1.00000000 0.00000000 0.00000000 Material Properties
 Regions Summary
 Initialization Time 0.00000000 1.00000000 0.00000000 Beam Y axis: 0.00000000 0.00000000 1.00000000 Beam Z axis: Output During Transport
 Events by Region
 Scattering Statistics The nominal beam position belongs to region: 5(INAIR lattice cell: 0( 🗄 🤐 Run Summary . Check where the beam is starting

### Input interpreted summary – *Thresholds*

000

X FileViewer: ex4001.out

#### <u>File E</u>dit <u>V</u>iew

🖯 aex4001.out === Particle transport thresholds: License/version Global cut-off kinetic energy for particle transport: 1.000E-02 GeV 🗄 🕼 Input Echo The cut-off kinetic energy is superseded by individual particle thresholds if set - Nuclear Data - Mulmix Output - Requested Products/Decays Cut-off kinetic energy for 4-HELIUM transport: 1.000E-02 GeV -🖹 Neutron Data -🛅 dp/dx -🖺 Blank Common Cut-off kinetic energy for 3-HELIUM transport: 1.000E-02 GeV Cut-off kinetic energy for TRITON transport: 1.000E-02 GeV - Media Parameters EMF-FLUKA
 EMF-FLUKA
 Fluka Particles Cut-off kinetic energy for DEUTERON transport: 1.000E-02 GeV Beam Properties Cut-off kinetic energy for PROTON transport: 1.000E-02 GeV Particle Thresholds Termination Conditions Cut-off kinetic energy for APROTON transport: 1.000E-02 GeV - Mult. Coulomb Scattering - EM Showers Cut-off kinetic energy for ELECTRON transport defined in the Emfcut card - Particle Importances Cut-off kinetic energy for POSITRON transport defined in the Emfcut card 🗄 🦲 Scoring Material Properties
 Begions Summary
 Initialization Time Cut-off kinetic energy for NEUTRIE transport: 0.000E+00 GeV Cut-off kinetic energy for ANEUTRIE transport: 0.000E+00 GeV - Output During Transport - Events by Region Cut-off kinetic energy for PHOTON transport defined in the Emfcut card - Scattering Statistics Cut-off kinetic energy for NEUTRON transport: 1.000E-14 GeV 🗄 🤐 Run Summary Cut-off kinetic energy for ANEUTRON transport: 1.000E-05 GeV Cut-off kinetic energy for MUON+ transport: 1.000E-02 GeV Cut-off kinetic energy for MUONtransport: 1.000E-02 GeV Cut-off kinetic energy for KAONLONG transport: 1.000E-02 GeV Cut-off kinetic energy for PION+ transport: 1.000E-02 GeV Cut-off kinetic energy for PIONtransport: 1.000E-02 GeV Cut-off kinetic energy for KAON+ transport: 1.000E-02 GeV Cut-off kinetic energy for KAONtransport: 1.000E-02 GeV Cut-off kinetic energy for LAMBDA transport: 1.000E-02 GeV

## Input interpreted summary – TC, MCS, EM

000

X FileViewer: ex4001.out

#### <u>File E</u>dit <u>V</u>iew

🕞 ex4001.out === Termination conditions: === License/version Maximum cpu-time allocated for this run: 10000000000000000.00 sec 🗄 🕼 Input Echo - Nuclear Data - Mulmix Output Minimum cpu-time reserved for output: 10000.00 sec Maximum number of beam particles to be followed: 1000 Maximum number of stars to be generated: infinite EMF-FLUKA
 EMF-FLUKA
 Fluka Particles
 Beam Properties
 Particle Thresholds
 Committee Thresholds === Multiple Coulomb scattering: === Moliere Coulomb scattering for primaries: 🚽 т Moliere Coulomb scattering for secondaries: T Termination Conditions 🖹 Mult. Coulomb Scattering Hadrons/muons: EM Showers Flag for MCS check with boundary normals: F Particle Importances Flag for Coulomb single scattering(s) at boundaries: F (# of Coulomb single scattering(s) at boundaries: 🗄 🦲 Scoring 1) - Material Properties - Regions Summary - Initialization Time Flag for single scatterings below min. (Moliere) energy: F Output During Transport
 Events by Region
 Scattering Statistics === Electromagnetic Showers: === 🗄 🤐 Run Summary EM showers are treated by the EMF (A.Fasso`, A.Ferrari, P.R. Sala) code Electrons/positrons: Flag for MCS check with boundary normals: F Flag for Coulomb single scattering(s) at boundaries: F (# of Coulomb single scattering(s) at boundaries: 1) Flag for single scatterings below min. (Moliere) energy: F

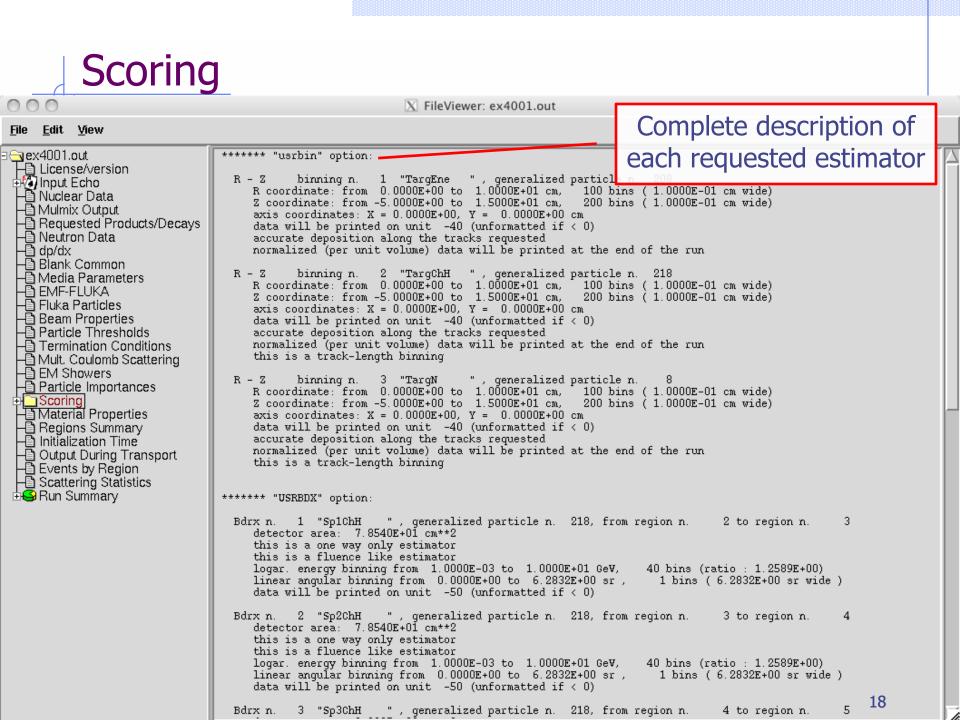

# Materials – *Scattering lengths*

000

X FileViewer: ex4001.out

#### <u>File E</u>dit <u>V</u>iew

| ∃                                                                                                    | === Material co                       | ompositions: ==   | :=                                                                    |                                                      |                                                                                                    |                                                                                                    |                     |                                                                                                    |                                                                                                    |
|----------------------------------------------------------------------------------------------------|---------------------------------------|-------------------|-----------------------------------------------------------------------|------------------------------------------------------|----------------------------------------------------------------------------------------------------|----------------------------------------------------------------------------------------------------|---------------------|----------------------------------------------------------------------------------------------------|----------------------------------------------------------------------------------------------------|
| License/version     Input Echo     Nuclear Data     Mulmix Output     Requested Products/Decays     Neutron Data     Dydx                                                                                                    | Material<br>Number&Name               | Atomic<br>Number  | Atomic<br>Weight                                                      | Density                                              | Inelastic<br>Scattering<br>Length for<br>PROTON at<br>Beam energy                                                                                                    | Elastic<br>Scattering<br>Length for<br>PROTON at<br>Beam energy                                                                                                    | Radiation<br>Length | Inelastic<br>Scattering<br>Length for<br>neutrons at<br>Threshold<br>Momentum                                                                                                    |                                                                                                    |
| 🗕 🗃 Blank Common                                                                                                    |                                       |                   | /                                                                     | g/cm**3                                              | cm                                                                                                    | cm                                                                                                    | cm                  | cm                                                                                                    |                                                                                                    |
| Media Parameters     EMF-FLUKA     Fluka Particles     Particle Thresholds     Particle Thresholds     Termination Conditions     Mult. Coulomb Scattering     EM Showers     Particle Importances     Scoring     Material Properties     Regions Summary     Initialization Time     Output During Transport     Events by Region     Scattering Statistics     Scattering Statistics     Run Summary | 3 HIDRUGEN                            | type s            | <b>b</b> the beam<br><b>c c i f i e c i f i e i i i i i i i i i i</b> | 0. <b>B</b> 3/0E-04                                  | 0.1000E+31<br>0.1000E+31<br>0.7040E+06<br>0.3506E+06<br>39.41<br>39.52<br>0.7054E+05<br>0.6438E+05<br>55.31<br>36.71<br>15.55<br>13.97<br>14.12<br>43.04<br>9.239<br>13.25<br>15.97<br>10.44<br>97.58<br>0.6692E+05<br>71.73<br>20.91<br>9.055<br>25.79<br>13.87<br>81.49<br>ensitie | $\begin{array}{c} 0.\ 10000 \pm 31\\ 0.\ 10000 \pm 31\\ 0.\ 10000 \pm 31\\ 0.\ 1418 \pm 07\\ 0.\ 6310 \pm 07\\ 77.\ 65\\ 110.\ 5\\ 0.\ 1872 \pm 06\\ 0.\ 1624 \pm 06\\ 117.\ 7\\ 75.\ 04\\ 25.\ 41\\ 23.\ 26\\ 21.\ 47\\ 86.\ 54\\ 13.\ 14\\ 18.\ 79\\ 22.\ 54\\ 15.\ 03\\ 212.\ 4\\ 0.\ 1186 \pm 06\\ 127.\ 1\\ \hline \hline Compo\\ interpretoto to the second second se$ | eted                | 0.1000E+31<br>0.1000E+31<br>0.8508E+09<br>0.6024E+34<br>17.26<br>18.23<br>0.3319E+05<br>0.3013E+05<br>26.58<br>17.24<br>9.128<br>8.423<br>10.59<br>20.38<br>7.012<br>9.852<br>12.03<br>7.390<br>47.77<br>0.3754E+05<br>36.39 |                                                                                                    |
|                                                                                                    | 27 AIR                                | 7.262             | 14.55                                                                 | 0.1205E-02                                           | 0.6931E+05                                                                                                    | 0.1810E+06                                                                                                    | 0.3039E+05          | 0.3262E+05                                                                                                    |                                                                                                    |
|                                                                                                    | Material                              | Number            | Atom content                                                          | Partial D                                            |                                                                                                    |                                                                                                    |                     |                                                                                                    |                                                                                                    |
|                                                                                                    | CARBON<br>NITROGEN<br>OXYGEN<br>ARGON | 6<br>7<br>8<br>20 | 0. 15019E-03<br>0. 78443<br>0. 21075<br>0. 46712E-02                  | 0.14939E-(<br>0.90994E-(<br>0.27925E-(<br>0.15454E-( | 06<br>03<br>03                                                                                                    |                                                                                                    |                     | 19                                                                                                    | The second second second second second second second second second second second second second second second se |

### **Regions** summary

#### 0 0

X FileViewer: ex4001.out

#### <u>File E</u>dit <u>V</u>iew

a 😋 ex 4001. out === Regions: materials and fields === License/version Region N. and Name Material N. and Name Magn. /El. Field (on/off) 🗄 🕼 Input Echo (Mat. N. and Name Magn./El. Field (on/off) for radioactive products) -🛅 Nuclear Data Minimum and Maximum step size (cm) - 🖻 Mulmix Output 1 BLKHOLE BLCKHOLE OFF 0.00000E+00 9.99852E+04 1 Requested Products/Decays (1)BLCKHOLE OFF 🕒 Neutron Data 9.99852E+04 2 TARGS1 26 WATER OFF 0.00000E+00 🕒 dp/dx WATER (26) OFF ) 9.99852E+04 TARGS2 10 ALUMINUM OFF 0.00000E+00 -🖹 Blank Common (10)ALUMINUM OFF 🖹 Media Parameters TARGS3 LEAD 0.00000E+00 9.99852E+04 17 OFF 🖹 EMF-FLUKA (17 LEAD OFF ) -🖹 Fluka Particles 5 INAIR 27 AIR OFF 0.00000E+00 9.99852E+04 🖹 Beam Properties (27 AIR. OFF ) - Particle Thresholds Termination Conditions Mult. Coulomb Scattering - EM Showers - Particle Importances 🗄 🧰 Scoring - Material Properties Useful way to check Regions Summary Initialization Time material assignment -🖹 Output During Transport - Events by Region - Scattering Statistics 🗄 🤐 Run Summary Minimum/Mximum step sizes (set with STEPSIZE option otherwise default vaues are set)

## Initialization time / Run informations

### 000

X FileViewer: ex4001.out

| <u>F</u> ile | <u>E</u> dit <u>V</u> iew                     |                   |          |           |        |          |                           |         | ovent number                                  | timo            |
|--------------|-----------------------------------------------|-------------------|----------|-----------|--------|----------|---------------------------|---------|-----------------------------------------------|-----------------|
| 🗆 😋 e        | x4001.out                                     | === End of        | the outp | ut assoc: | iated  | with the | input ===                 |         | event number, t                               | time, 📃 🚽       |
|              | License/version                               |                   |          |           |        |          |                           |         | united and search server                      |                 |
|              | Input Echo                                    |                   |          |           |        |          |                           |         | random seed, ave                              | erage           |
|              | Nuclear Data                                  | Total time u      | used for | initiali  | zation | n: 3.43  | 3                         |         |                                               |                 |
|              | Mulmix Output                                 | I TOCAL CIME C    |          | Interari. | 200101 | 1. 0.40  |                           |         | time used per pri                             | mary            |
|              | Requested Products/Decays                     |                   |          |           |        |          |                           |         | une useu per pri                              |                 |
|              | Neutron Data                                  |                   |          |           |        |          |                           |         | a substant a la la substant de la substant    |                 |
|              | dp/dx                                         |                   |          |           |        |          |                           |         | available during the r                        | run             |
|              | Blank Common                                  |                   |          |           |        |          |                           |         |                                               |                 |
|              | Media Parameters                              |                   |          |           |        |          |                           |         |                                               |                 |
|              | EMF-FLUKA                                     |                   |          |           |        |          | 4                         |         |                                               |                 |
|              | Fluka Particles                               | 1NUMBER OF BE     |          | NUMBER    |        |          | APPROXIMAT                |         |                                               | NUMBER OF STARS |
|              | Beam Properties                               | PARTICLES HA      | NDLED    | PARTICLI  | ES LEE | 'T'      | OF BEAM PAU<br>THAT CAN S |         | BY A BEAM PARTICLE 10000.0 SECONDS            | CREATED         |
|              | Particle Thresholds<br>Termination Conditions |                   |          |           |        |          | HANDLED                   | LIPP DE | FOR PRINTOUT)                                 |                 |
|              | Mult. Coulomb Scattering                      |                   |          |           |        |          | 100000                    |         |                                               |                 |
|              | EM Showers                                    | NEXT SEEDS:       | 0        | 0         |        | 0        | 0 0                       | 0       | 181CD 3039 0 0                                |                 |
|              | Particle Importances                          | 1                 |          |           | 999    |          |                           |         | 3.0002594E-03 1.0000000E+30                   | 1               |
|              | Scoring                                       | NEXT SEEDS:       | C63      | 0         | 980    | 0        | 0 0<br>981                | , O     | 181cD 3039 0 0<br>4.1494131E-03 1.0000000E+30 | 19              |
|              | Material Properties                           | 20<br>NEXT SEEDS: | 2D145    | 0         | 960    | n        | 0 0                       | ,<br>0  | 4.1494131E-03 1.000000E+30<br>181CD 3039 0 0  | 19              |
|              | Regions Summary                               | 40                | 20140    | Ŭ         | 960    | Č .      | 96I                       | -       | 5.8991313E-03 1.0000000E+30                   | 47              |
|              | Initialization Time                           | NEXT SEEDS:       | AE22F    | 0         |        | 0        | 0 0                       | 0       | 181cD 3039 0 0                                |                 |
|              | Output During Transport                       | 60                |          |           | 940    |          | 94                        | -       | 6.7989667E-03 1.0000000E+30                   | 94              |
|              | Events by Region                              | NEXT SEEDS:       | 1407A3   | 0         | 000    | 0        | 0 0                       | , O     | 181CD 3039 0 0                                | 104             |
|              | Scattering Statistics                         | 80<br>NEXT SEEDS: | 199F1E   | 0         | 920    | 0        | 92)<br>0 0                | ,<br>0  | 6.2740505E-03 1.0000000E+30<br>181cD 3039 0 0 | 124             |
|              | Run Summary                                   | IO0               | 199116   | U         | 900    | 0        | U U<br>901                |         | 6.8789625E-03 1.0000000E+30                   | 172             |
|              | · /                                           | p 200             |          |           |        |          |                           | -       | 2.0000002.00                                  | 2.5             |

#### Results – *Scoring* Results of SCORE options for all region: **very useful** for debugging and for cross-check with estimators 000 X FileViewer: ex4001.out Edit View File 🔄 ex4001.out volume 1Region # name ALL-PART Star Density BEAMPART Star Density ENERGY EM-ENRGY Density Density License/version in cubic cm GeV/cm\*\*3 GeV/cm\*\*3 Stars/cm\*\*3 Stars/cm\*\*3 /one beam particle /one beam particle /one beam particle /one beam particle 2.928199323E+00 1 BLKHOLE 1.000000000<u>+</u>+00 0.00000000E+00 0.00000000E+00 4.557256612E-02 -🖹 Mulmix Output 2 TARGS1 1.000000000E 00 1.70000000E-02 8.00000000E-03 3.488408038E-03 1.713414203E-04 - Requested Products/Decays 5.70000000E-02 3.10000000E-02 8.922057690E-03 7.317583684E-04 3 TARGS2 1.00000000E+00 -🛅 Neutron Data 1.00000000E+00 1.56300000E+00 3.82000000E-01 3.983831246E-01 1.144531387E-01 4 TARGS3 🖹 dp/dx 5 INAIR 1.00000000E+0 8.50000000E-02 1.00000000E-02 9.016724646E-03 1.290495432E-03 Blank Common Total (integrated over volume) 1.722000000E+00 4.31000000E-01 1.622193000E-01 3.348009638E+00 Media Parameters EMF-FLUKA \*\*\*\*\* Next control card \*\*\*\*\* 0.000 0.000 STOP 0.000 0.000 0.000 0.000 Fluka Particles Beam Properties - Particle Thresholds # inelastic interactions of Termination Conditions Mult. Coulomb Scattering primary particles - EM Showers Particle Importances Scoring - Material Properties - Regions Summary The volume is not automatically evaluated, - Initialization Time Output During Transport you have to specify it in the geom. description Events by Region Scattering Statistics 😂 Run Summary

### Results – Statistics of Coulomb scattering

000

X FileViewer: ex4001.out

#### <u>File E</u>dit <u>V</u>iew

| ■ ← ex4001.out                                                                                                    | <pre>**** Total number of not-performed scatterings in FLUKA: 888 **** Total number of scatterings with no LDA in FLUKA: 12251 **** Ratio of rejected/accepted samplings from the Moliere's distribution in FLUKA: 0.0000 **** (Total multiple scatterings: 9.5186E+04: Total single scatterings: 0.0000E+00 )</pre>                                                                                      |
|----------------------------------------------------------------------------------------------------|----------------------------------------------------------------------------------------------------|
| <ul> <li>Nuclear Data</li> <li>Mulmix Output</li> <li>Requested Products/Decays</li> <li>Neutron Data</li> <li>dp/dx</li> <li>Blank Common</li> <li>Media Parameters</li> <li>EMF-FLUKA</li> <li>Fluka Particles</li> <li>Beam Properties</li> <li>Particle Thresholds</li> <li>Termination Conditions</li> <li>Mult. Coulomb Scattering</li> <li>EM Showers</li> <li>Particle Importances</li> <li>Scoring</li> <li>Material Properties</li> <li>Regions Summary</li> <li>Initialization Time</li> <li>Output During Transport</li> <li>Events by Region</li> <li>Scattering Statistics</li> <li>Run Summary</li> </ul> | <pre>**** (Total multiple scatterings: 9.5186E+04: Total single scatterings: 0.0000E+00 ) **** Total number of not-performed scatterings in EMF : 123 **** Total number of scatterings with no LDA in EMF : 666 **** Ratio of rejected/accepted samplings from the Moliere's distribution in EMF : 0.0000 **** (Total multiple scatterings: 3.6342E+05: Total single scatterings: 0.0000E+00 ) ****</pre> |
|                                                                                                    |                                                                                                    |

### Results – *Statistics of the run*

X FileViewer: ex4001.out

#### File <u>E</u>dit <u>V</u>iew

000

| a ex4001.out<br>⊢≧ License/version                           | Total number of primaries run: 1000 for a we<br>!!! Please remember that all results are normalized p      | eight of: 1.000000E+03                                                                                          |
|--------------------------------------------------------------|----------------------------------------------------------------------------------------------------|----------------------------------------------------------------------------------------------------|
| ⊕ liput Echo                                                 | The main stack maximum occupancy was 81 out of                                                             |                                                                                                    |
| - Nuclear Data                                               |                                                                                                    |                                                                                                    |
| B Regulated Braduets (Departs                                | Total number of inelastic interactions (stars):                                                            | 1722                                                                                                    |
| ⊢ ☐ Requested Products/Decays  ⊢ ☐ Neutron Data              | Total weight of the inelastic interactions (stars):                                                        | L.722000E+03                                                                                                    |
| –B dp/dx                                                     |                                                                                                    |                                                                                                    |
| Blank Common                                                 | Total number of elastic interactions: 158                                                                  |                                                                                                    |
| – ☐ Media Parameters<br>⊢ ] EMF-FLUKA                        | Total weight of the elastic interactions: 1.582000E+(                                                      | 13                                                                                                    |
| High Elwir-FLORA                                             |                                                                                                    |                                                                                                    |
| Beam Properties                                              | Total number of low energy neutron interactions:<br>Total weight of the low energy neutron interactions: 2 | 20821<br>2 082621E+04                                                                                           |
| Particle Thresholds                                          |                                                                                                    |                                                                                                    |
| Termination Conditions     Mult Coulomb Scottering           | Total CPU time used to follow all primary particles:                                                       | 6.843E+00 seconds of:                                                                                           |
| Halt. Coulomb Scattering     EM Showers                      | Average CPU time used to follow a primary particle:                                                        | 6.843E-03 seconds of:                                                                                           |
| Particle Importances                                         | Maximum CPU time used to follow a primary particle:                                                        | 4.699E-02 seconds of:                                                                                           |
| ⊕                                                            |                                                                                                    | 1 000= 00 1 6                                                                                                   |
| Begions Summary                                              | Residual CPU time left:                                                                                    | 1.000E+30 seconds of:                                                                                           |
| - Initialization Time                                        |                                                                                                    |                                                                                                    |
| Output During Transport                                      |                                                                                                    |                                                                                                    |
| Events by Region     Scattering Statistics                   | *                                                                                                    | The second second second second second second second second second second second second second second second se |
| □ Summary                                                    |                                                                                                    |                                                                                                    |
| - Totals/CPU time                                            | THE A                                                                                                    |                                                                                                    |
| H = f stars                                                  |                                                                                                    | 2                                                                                                    |
| H <sup>™</sup> # of secondaries in stars                     |                                                                                                    | 3                                                                                                    |
| # of decay products                                          | 7 6 5                                                                                                    |                                                                                                    |
| # of particles decayed                                       |                                                                                                    | <b>S</b>                                                                                                    |
| H # of stopping particles H # of part. from low en. neutrons |                                                                                                    | to not                                                                                                    |
| Energy balance                                               | CPU time                                                                                                   | IS NOT                                                                                                    |
|                                                              |                                                                                                    |                                                                                                    |

CPU time is not real time!

## Run summary: *detailed statistics*

000

X FileViewer: ex4001.out

### <u>File E</u>dit <u>V</u>iew

| ⊡ 🔁 ex4001.out                          | Number of stars generated per beam particle:                                                                               | $\Box$ |
|-----------------------------------------|----------------------------------------------------------------------------------------------------|--------|
| License/version                         | Prompt radiation Radioactive decays                                                                                        |        |
| 🕸 Input Echo                            | 1.7220E+00 (100.%) 0.0000E+00 (100.%)                                                                                      |        |
| Hi Nuclear Data                         | 0.0000E+00 ( 0.0%) 0.0000E+00 ( 0.0%) generated by 4-HELIUM                                                                |        |
| - 🖹 Mulmix Output                       | 0.0000E+00 ( 0.0%) 0.0000E+00 ( 0.0%) generated by 3-HELIUM                                                                |        |
| Requested Products/Decays               | 0.0000E+00 ( 0.0%) 0.0000E+00 ( 0.0%) generated by TRITON<br>1.0000E-03 ( 0.1%) 0.0000E+00 ( 0.0%) generated by DEUTERON   |        |
| - Neutron Data                          | 1.0000E-03 ( 0.1%) 0.0000E+00 ( 0.0%) generated by DEUTERON<br>0.0000E+00 ( 0.0%) 0.0000E+00 ( 0.0%) generated by HEAVYION |        |
| - dp/dx                                 | 0.0000E+00 ( 0.0%) 0.0000E+00 ( 0.0%) generated by OPTIPHOT                                                                |        |
| -Blank Common                           | 0.0000E+00 (0.0%) 0.0000E+00 (0.0%) generated by RAY                                                                       |        |
| - Media Parameters                      | 6.4300E-01 (37.3%) 0.0000E+00 ( 0.0%) generated by PROTON                                                                  |        |
| -B EMF-FLUKA                            | 0.0000E+00 ( 0.0%) 0.0000E+00 ( 0.0%) generated by APROTON                                                                 |        |
| - Fluka Particles                       | 0.0000E+00 ( 0.0%) 0.0000E+00 ( 0.0%) generated by ELECTRON                                                                |        |
| Beam Properties                         | 0.0000E+00 ( 0.0%) 0.0000E+00 ( 0.0%) generated by POSITRON                                                                |        |
| Particle Thresholds                     | 0.0000E+00 ( 0.0%) 0.0000E+00 ( 0.0%) generated by NEUTRIE                                                                 |        |
|                                         | 0.0000E+00 ( 0.0%) 0.0000E+00 ( 0.0%) generated by ANEUTRIE                                                                |        |
| Termination Conditions                  | 0.0000E+00 ( 0.0%) 0.0000E+00 ( 0.0%) generated by PHOTON                                                                  |        |
| Halt. Coulomb Scattering                | 8.9700E-01 (52.1%) 0.0000E+00 ( 0.0%) generated by NEUTRON<br>0.0000E+00 ( 0.0%) 0.0000E+00 ( 0.0%) generated by ANEUTRON  |        |
| -B EM Showers                           | 0.0000E+00 ( 0.0%) 0.0000E+00 ( 0.0%) generated by MUON+                                                                   |        |
| Particle Importances                    | 0.0000E+00 ( 0.0%) 0.0000E+00 ( 0.0%) generated by MUON-                                                                   |        |
| ⊕ 🔄 Scoring                             | 0.0000E+00 (0.0%) 0.0000E+00 (0.0%) generated by KAONLONG                                                                  |        |
| Haterial Properties                     | 5.0000E-02 ( 2.9%) 0.0000E+00 ( 0.0%) generated by PION+                                                                   |        |
| Regions Summary     Initialization Time | 1.3000E-01 (7.5%) 0.0000E+00 (0.0%) generated by PION-                                                                     |        |
| - Initialization Time                   | 0.0000E+00 (0.0%) 0.0000E+00 (0.0%) generated by KAON+                                                                     |        |
| 🕒 Output During Transport               | 0.0000E+00 ( 0.0%) 0.0000E+00 ( 0.0%) generated by KAON-                                                                   |        |
| Events by Region                        | 1.0000E-03 (0.1%) 0.0000E+00 (0.0%) generated by LAMBDA                                                                    |        |
| Scattering Statistics                   | 0.0000E+00 ( 0.0%) 0.0000E+00 ( 0.0%) generated by ALAMBDA                                                                 |        |
| E S Run Summary                         | 0.0000E+00 ( 0.0%) 0.0000E+00 ( 0.0%) generated by KAONSHRT<br>0.0000E+00 ( 0.0%) 0.0000E+00 ( 0.0%) generated by SIGMA-   |        |
| Totals/CPU time                         | 0.0000E+00 ( 0.0%) 0.0000E+00 ( 0.0%) generated by SIGMA-<br>0.0000E+00 ( 0.0%) 0.0000E+00 ( 0.0%) generated by SIGMA+     |        |
|                                         | 0.0000E+00 ( 0.0%) 0.0000E+00 ( 0.0%) generated by SIGMAZER                                                                |        |
| $H^{3}$ # of secondaries in stars       | 0.0000E+00 ( 0.0%) 0.0000E+00 ( 0.0%) generated by PIZERO                                                                  |        |
| - # of secondaries in stars             | 0.0000E+00 (0.0%) 0.0000E+00 (0.0%) generated by KAONZERO                                                                  |        |
|                                         | 0.0000E+00 ( 0.0%) 0.0000E+00 ( 0.0%) generated by AKAONZER                                                                |        |
| # of decay products                     | 0.0000E+00 ( 0.0%) 0.0000E+00 ( 0.0%) generated by RESERVED                                                                |        |
| # of particles decayed                  | 0.0000E+00 ( 0.0%) 0.0000E+00 ( 0.0%) generated by NEUTRIM                                                                 |        |
| # of stopping particles                 | 0.0000000000 (0.0%) 0.00000000 (0.0%) generated by ANEUTRIM                                                                |        |
| # of part. from low en. neutrons        | 0.0000E+00 ( 8.0%) 0.000(E+00 ( 0.0%) generated by RESERVED                                                                |        |
| 🖵 Energy balance                        | 0.0000E+00 (0.0%) 0.000 Detailed statistics per each particle                                                              |        |
|                                         |                                                                                                    |        |
|                                         | 0.0000E+00 ( 0.0%) 0.0000E+00 ( 0.0%) generated by ASIGMALE                                                                |        |
|                                         | 0.0000E+00 ( 0.0%) 0.0000E+00 ( 0.0%) generated by ASIGMA+<br>0.0000E+00 ( 0.0%) 0.0000E+00 ( 0.0%) generated by XSIZERO   | -      |
|                                         | C. SOUDETOD ( 0.0%) C. SOUDETOD ( 0.0%) GENELACEN DY ASIZENO                                                               | 1      |

# **Energy Balance**

000

#### X FileViewer: ex4001.out

#### <u>File Edit View</u>

3 😋 ex4001.out - 🗋 License/version Input Echo ☐ Nuclear Data -🛅 Mulmix Output Requested Products/Decays Neutron Data – 🛅 dp/dx – 🕒 Blank Common - Media Parameters -🖺 EMF-FLUKA 🕒 Fluka Particles - Beam Properties - Particle Thresholds Termination Conditions - Mult. Coulomb Scattering EM Showers Particle Importances 🗄 🦲 Scoring - Material Properties - BRegions Summary 🕒 Initialization Time -🖹 Output During Transport Events by Region - Scattering Statistics 🕞 Run Summary -🖹 Totals/CPU time - A of stars + of secondaries in stars # of fissions - # of decay products + of particles decayed + a of stopping particles # of part. from low en. neutrons Energy balance

(100.%) GeV available per beam particle divided into 3.5000E+00 Prompt radiation Radioactive decays 2.9309E-01 8.4%) 0.0000E+00 ( 0.0%) GeV hadron and muon dE/dx 3.3%) 1.1665E-01 0.0000E+00 ( 0.0%) GeV electro-magnetic showers 8.8952E-03 (0.3%) 0.0000E+00 ( 0.0%) GeV nuclear recoils and heavy fragments 0.0000E+00 0.0000E+00 ( 0.0%) GeV particles below threshold 0.0%) 0.0000E+00 ( 0.0000E+00 0.0%) 0.0%) GeV residual excitation energy 1.1821E-03 0.0000E+00 ( 0.0%) 0.0%) GeV low energy neutrons 2.9282E+00 0.0000E+00 ( (83.7%) 0.0%) GeV particles escaping the system 1.6105E-02 0.0000E+00 ( 0.0%) GeV particles discarded ( 0.5%) 0.0000E+00 (0.0%) 0.0000E+00 ( 0.0%) GeV particles out of time limit 1.3589E-01 3.9%) GeV missing

### Particles below threshold:

- Hadrons and muons below threshold are ranged out unless the threshold >100 MeV;
- e<sup>±</sup>/γ (EM- showers are not included).
   Escaping the system: going to *blackholes*.
   Discarded particle (i.e. neutrinos).

Missing Energy: Calculated by difference:

- pure EM problems it should be 0;
- in hadronic problems it is the energy spent in endothermic nuclear reactions (≈ 8 MeV/n), or gained in exothermic (i.e. mostly neutron capture): it is –total Q.

### Error message

000

X FileViewer: fluka\_11407/ex4001.out

#### <u>File E</u>dit <u>V</u>iew

| E ILKa_11407/ex4001.c<br>I License/version<br>P Input Echo<br>I Dicense Contended to the second second se | ***** Next control card *****   | USRBDX     | 10.00  | 1.0000E-03 | 40.00  | 0.000 | 0.000 | 0.000 | &       |
|----------------------------------------------------------------------------------------------------|---------------------------------|------------|--------|------------|--------|-------|-------|-------|---------|
| Bern Summary                                                                                                    | ***** Next control card *****   | USRBDX     | 99.00  | 218.0      | -50.00 | 4.000 | 5.000 | 329.9 | Sp3ChH  |
|                                                                                                    | ***** Next control card *****   | USRBDX     | 10.00  | 1.0000E-03 | 40.00  | 0.000 | 0.000 | 0.000 | &       |
|                                                                                                    | ***** Next control card *****   | USRBDX     | 99.00  | 218.0      | -54.00 | 3.000 | 4.000 | 78.54 | Sp2ChHA |
|                                                                                                    | ***** Next control card *****   | USRBDX     | 10.00  | 1.0000E-03 | 40.00  | 0.000 | 0.000 | 3.000 | &       |
|                                                                                                    | ***** Next control card *****   | USRTRACK   | -1.000 | 218.0      | -55.00 | 4.000 | 628.3 | 40.00 | TrChH   |
|                                                                                                    | ***** Next control card *****   | USRTRACK   | 10.00  | 1.0000E-03 | 0.000  | 0.000 | 0.000 | 0.000 | &       |
|                                                                                                    | ***** Next control card *****   | USRYIELD   | 124.0  | 209.0      | -57.00 | 4.000 | 5.000 | 1.000 | YieAng  |
|                                                                                                    | ***** Next control card *****   | USRYIELD   | 180.0  | 0.000      | 18.00  | 10.00 | 0.000 | 3.000 | &       |
|                                                                                                    | ***** Next control card *****   | RESNUCLE   | 3.000  | -60.00     | 0.000  | 0.000 | 4.000 | 0.000 | activ   |
|                                                                                                    | ***** Next control card *****   | START      | 1000.  | 0.000      | 0.000  | 0.000 | 0.000 | 0.000 |         |
|                                                                                                    | Total time used for input readi | .ng: 4.999 | E-03 s |            |        |       |       |       |         |

\*\*\*\* Region n. 4 (TARGS3 ) has no assigned material, run stopped \*\*\*\* Abort called from PRCHCK reason NO MATERIAL ASSIGNED TO A REGION Run stopped! STOP NO MATERIAL ASSIGNED TO A REGION

# Flair: Data Processing

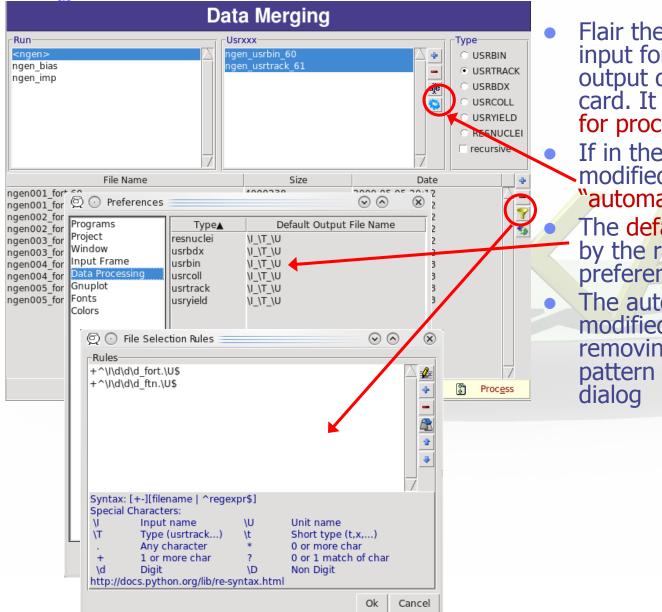

Flair the first time scans the input for possible unformatted output data for each scoring card. It creates automatic rules for processing (merging). If in the mean time you have modified the input click the

- modified the input click the "automatic" scan
- The default names are generate by the rules specified in the preference dialog
- The automatic rules could be modified by manually adding or removing files or by advanced pattern matching with the filter dialog

# Plot List

| Plot List         The       The         The       The         The       The         The       The         The       The         The       The         The       The       Plot List         Plot List         Plot S can be created in the "Plot"         Plot S can be created in the "Plot"         Plot S can be created in the "Plot"         Plot S can be created in the "Plot"         Plot S can be created in the "Plot"         Plot S can be created in the "Plot"         Plot S can be created in the "Plot"         Plot S can be created in the "Plot"         Plot S can be created in the "Plot"         Plot S can be created in the "Plot"         Plot S can be created in the "Plot"         It is important to set a unique filename for each plot.         The Filter button creates automatically one plot for each processed unit         Double click on a plot, or hit         Enter or click the Edit icon to display the plotting dialog |                                                                                              |                                                                  |                                                                                                    |                                                                                           |   |                                                                                                    |
|----------------------------------------------------------------------------------------------------|----------------------------------------------------------------------------------------------|------------------------------------------------------------------|----------------------------------------------------------------------------------------------------|-------------------------------------------------------------------------------------------|---|----------------------------------------------------------------------------------------------------|
| Provide Types       For geometry plots         Geometry       For geometry plots         USR-1D       To plot double differential quantities from cards         USR-2D       To plot double differential from USRBDX         USR-2D       To plot double differential from USRBDX         USR-2D       To plot double differential from USRBDX         USR-2D       To plot double differential from USRBDX         USR-2D       To plot double differential from USRBDX         RESNUCLE       To plot double differential from USRBDX         USRRDUMP       To plot the output of USERDUMP. Useful for                                                                                                    |                                                                                              |                                                                  | Plot List                                                                                                    |                                                                                           |   |                                                                                                    |
| <ul> <li>Plot Types</li> <li>Geometry</li> <li>USRBIN</li> <li>USR-1D</li> <li>USR-2D</li> <li>USR-2D</li> <li>To plot double differential from USRBDX</li> <li>RESNUCLE</li> <li>USERDUMP</li> <li>To plot the output of USERDUMP. Useful for</li> </ul>                                                                                                    | <u>geometry</u> nTC<br>enedep Der<br>fluence Par                                             | posited Energy<br>rticle Fluence                                 | Title                                                                                                    | USRBIN<br>USR-1D                                                                          | _ | list frame. Either Add new plots<br>or Clone from existing ones.<br>It is important to set a unique<br>filename for each plot.<br>This filename will be used for<br>every auxiliary file that the plot<br>needs (changing the extension)<br>The Filter button creates<br>automatically one plot for each<br>processed unit<br>Double click on a plot, or hit<br>Enter or click the Edit icon to<br>display the plotting dialog |
| <ul> <li>Geometry</li> <li>USRBIN</li> <li>USR-1D</li> <li>USR-2D</li> <li>To plot single differential quantities from cards<br/>USRBDX, USRTRACK, USRCOLL, USRYIELD</li> <li>USR-2D</li> <li>To plot double differential from USRBDX</li> <li>RESNUCLE</li> <li>USERDUMP</li> <li>To plot the output of USERDUMP. Useful for</li> </ul>                                                                                                    | Plot Types                                                                                   |                                                                  |                                                                                                    |                                                                                           |   | "Slow Double Click"                                                                                                    |
|                                                                                                    | <ul> <li>Geometri</li> <li>USRBIN</li> <li>USR-1D</li> <li>USR-2D</li> <li>RESNUC</li> </ul> | For plo<br>To plo<br>USRBD<br>To plo<br>CLE To plo<br>JMP To plo | otting the output of<br>t single differential of<br>X, USRTRACK, USRCOL<br>t double differential<br>t 1d or 2d distribution<br>t the output of USEF | quantities from ca<br>L, USRYIELD<br>from USRBDX<br>ons of RESNUCLEi<br>RDUMP. Useful for | i |                                                                                                    |

# **Plotting Frames**

### USRsss Single Differential Plot

| Plot                           |                                                                                                    |            |
|--------------------------------|----------------------------------------------------------------------------------------------------|------------|
| Title: USR-1D ngen_usrtrack_61 | Options:                                                                                                    |            |
| File: ngen_usrtrack_61_plot    | .eps 🛛 🔻 🛃 Display: 0 🚔 Line Typ                                                                                                    | e: 🗸 🗸     |
| Axes Labels                    | Size / Multiplot                                                                                                    | t          |
| X:                             | Opt:                                                                                                    |            |
| Y:                             | Opt: 🛛 🔽 legend Width: 🛛                                                                                                    | Height:    |
| Axes Range                     |                                                                                                    |            |
| ✓ log X: -                     | □ log X2: - □                                                                                                    | show Get   |
| ✓ log Y: -                     | □ log Y2: - □                                                                                                    | show Reset |
|                                | and the second second second second second second second second second second second second second second second                                                                                                    |            |
|                                | Aller and a second second seco | 1          |
| Gnuplot commands               |                                                                                                    | Plot       |
|                                |                                                                                                    | 5 Replot   |
|                                |                                                                                                    | 🛃 Save     |

# All plot types share some common fields:

Title + options, Filename, Axis Labels, Legends (Keys) and Gnuplot Commands.

Plot button (Ctrl-Enter) will generate all the necessary files to display the plot, ONLY if they do not exist.

Re-Plot will force the creation of all files regardless their state

Check the gnuplot manual to provide additional customization commands: e.g. To change the title font to Times size=20, add in the Opt: field the command: font 'Times,20'

# **General Tips**

- To set some default parameters for gnuplot create a file called ~/.gnuplot
- The output window displays all the commands that are sent to gnuplot. As well as the errors. In case of problem always consult the output window!
- In the Gnuplot commands you can fully customize the plot by adding manually commands. Please consult the gnuplot manual for available commands
- All buttons and fields have tool tips. Move the cursor on top of a field to get a short description

# **Geometry Plotting**

| e, | 1.00           |        |     |     | 10    | 10            | de. | 0   |        |            |       |                |      | iter.      | e) et   | ef. |      |        |
|----|----------------|--------|-----|-----|-------|---------------|-----|-----|--------|------------|-------|----------------|------|------------|---------|-----|------|--------|
| Ce | enter          |        |     |     |       |               |     | _   |        | _          |       |                |      |            |         |     |      |        |
|    |                | x:     | 0.0 |     |       |               | ∆x: | 0.0 | I      |            | ∆u:   | 0.0            |      |            | Move    |     |      |        |
|    |                | y:     | 0.0 |     |       |               | ∆y: | 0.0 | I      |            | ∆v:   | <b>Δv:</b> 0.0 |      | Move [u,v] |         | 1   |      |        |
|    |                | z:     | 0.0 |     |       |               | ∆z: | 0.0 | I      |            |       |                |      |            | Reset   |     |      |        |
| Ba | sis            |        |     |     |       |               |     |     |        |            |       |                |      |            |         |     |      |        |
| u: | 0.0            |        | 0.0 |     |       | 1.0           |     |     |        | <b>X</b> - | y _   | y-z            | -u   | Ang:       | 0.0     | φ:  |      | Polar  |
| v: | 0.0            |        | 1.0 |     |       | 0.0           |     |     |        | <b>X</b> - | z     | swap           | -V   |            | Rotate  | e   |      | Reset  |
| Ex | tends —        |        |     |     |       | i <b>⊢Gri</b> | d   |     | -Optio | ms-        |       |                |      | Sty        | le      |     | - Ty | pe —   |
| Δu | : 50.0         | f: 2.0 | ) ) | ſ   | Get   | Nu:           | 200 |     | 🔲 bo   | unda       | arie: | s 📕 la         | bels |            | Palette |     | Ma   | terial |
| Δ٧ | : 50.0         |        | x   | 1/f | Reset | Nv:           | 200 |     | Vecto  | or Sc      | ale:  | 0.1            |      | Font       | t:      |     | Z-1  | / 🔻    |
| 10 | and the second | 100    |     |     |       | ,             |     |     |        |            |       |                |      |            |         |     |      |        |
|    |                |        |     |     |       |               |     |     |        |            |       |                |      |            |         |     |      |        |

- For geometry plotting the following information is needed (Fields with white background):
  - Center (x,y,z) point defining the center of your plot
  - Basis (U,V): Two perpendicular axis vectors defining the new system
  - Extends (DU, DV) of the plot. The total width/height will be twice the extends
  - Scanning grid (NU, NV): how many points to scan
  - Plotting type (Only borders, Regions, Materials, ...)

# Geometry plotting

- All input fields with light-yellow background are used to perform operations on the previous fields. e.g. to rotate the basis-vectors
- When the "Plot" button is pressed, flair will create a temporary input file containing only the geometry and the related information together with the appropriate PLOTGEOM card. It will start a FLUKA run, and on exit it will convert the PLOTGEOM file in a format that gnuplot understands

# USRBIN

- With the USRBIN plotting frame you can perform:
  - 2D projection or region/lattice plot
  - 1D projection or region/lattice plot
  - 1D maximum trace
  - 1D trace scan

of the data or errors from USRBIN data.

| <b>Binning Detect</b> | tor          |                                                                                                    |                    |                                                                                                    |
|-----------------------|--------------|----------------------------------------------------------------------------------------------------|--------------------|----------------------------------------------------------------------------------------------------|
| File: tutori          | al_usrbin_50 | 🗃 Title:                                                                                                    |                    |                                                                                                    |
| Cycles:               | Primaries:   | Weight:                                                                                                    | Time:              |                                                                                                    |
| Binning Info—         |              |                                                                                                    |                    |                                                                                                    |
| Det:                  |              | ▼ X:                                                                                                    | Min:               |                                                                                                    |
| Туре:                 |              | Y:                                                                                                    | Max:               |                                                                                                    |
| Score:                |              | Z:                                                                                                    | Int:               |                                                                                                    |
| Projection & L        | imits        | 2D Histogram 1                                                                                                    | D Histogram Region |                                                                                                    |
| 2 B                   |              |                                                                                                    |                    | in the second second se |
|                       |              | Contraction of Contract, Specific Street, Specific Street |                    | The second second second second second second second second second second second second second second second se                                                                                                    |

- Set the usrbin summary file in the File: field
- Select from Det: the detector to use.
- All the available detector information will be displayed
- The information Mininum, Maximum and Integral will be filled after the plot! WARNING is always the projection min/max

# USRBIN (2D plot)

| THE REPORT OF          | A COMPANY OF A COMPANY |                   | 200 L 2 2 2           |
|------------------------|------------------------|-------------------|-----------------------|
| Projection & Limits    | Type:                  | 2D Projection     | ▼                     |
| ○ X: 🛛 🛛 🖢             | ▼ Get Color            | r Band            | Geometry              |
| ○ Y: 🔰 🗍 🚍             | 🔻 🗆 swap 🛛 Mi          | in: 1e-13 Max:    | 0.001 Use: geometry 🔻 |
| • Z: 🛛 🛛 🕇             | ▼ □ errors CP          | PD: 3 🛢 Colors:   | 30 🛢 Pos: 0           |
| Norm:                  | ✓ log Palett           | te: FLUKA 👿 🔽 Rou | ind Axes: Auto 🔻      |
| English a presentation |                        |                   |                       |

- Select the "2D Projection" type
- Select the projection axis, limits, and rebinning
- swap: will exchange the plotting X and Y axis
- errors: will plot the (uncorrelated) error values as color plot
- Get: will get the projection limits from the gnuplot window
- Norm: is the normalization value or expression. You can even define a function to use as normalization using as argument x: e.g. 5\*x\*\*2+4\*x
- log: select linear or log in the color bar axis

# USRBIN (2D plot) cont.

|                      | A DOMESTIC OF A DOMESTIC |              |               |
|----------------------|--------------------------|--------------|---------------|
| Projection & Limits  | Type: 2D Projectio       | on 🛛 🔻       |               |
| ○ X: 🛛 🔽 🕄           | ▼ Get Color Band         |              | Geometry      |
| ○ Y: 🛛 🔽 🕄           | ▼ 🗆 swap Min: 1e-13      | Max: 0.001   | Use: geometry |
| • Z:                 | V 🗆 errors CPD: 3 🚍      | Colors: 30 🚔 | Pos: 0        |
| Norm:                | ✓ log Palette: FLUKA     | ▼ 🔽 Round    | Axes: Auto    |
| Despirit a provincia |                          |              |               |

• The Minimum, Maximum, Colors and CPD (Colors per decade) are interconnected.

log10(Max) = log10(Min) + Colors/CPD

- Once the value is changed in one field, the Max will be calculated accordingly
- Palette: offers a possibility to the user to choose from various predefined palettes. The user can define his own palette using the "set palette" command from the "Gnuplot commands" text box

# USRBIN (2D plot) cont..

Superimpose the geometry can be done either automatically or manually.

- Auto: Select –Auto- in the Use: field of the Geometry and the program will try to draw the geometry at the middle of the limits on the projection axis. To change the position modify the Pos: value
- Manual: The dropdown listbox will display also a list of all geometry plots in the flair project. Select the one you prefer and the plotting axis. The manual mode can be used in special cases when the usrbin file do not contain the absolute coordinates
- The color palette is predefined in flair, but the user can modify it with the "set palette" gnuplot command. See gnuplot help page for more info.

# USRBIN (1D-plots)

|                      | A REAL PROPERTY AND A REAL PROPERTY. | and the second second s |
|----------------------|--------------------------------------|----------------------------------------------------------------------------------------------------|
| Projection & Limits  | Type: 1D Projection                  | n 🔻                                                                                                    |
| ⊂ X: 🔽 🔽 🗐           | ▼ Get Plotting Style                 |                                                                                                    |
| ⊂ Y: 🔽 🔽 🗮           | ▼  swap With: steps                  | ▼ Type: 1 € Type: 1 €                                                                                                    |
| • Z: 🛛 🔽 1 🛢         | ▼                                    | ▼ Width: 1 € Size: 1 €                                                                                                    |
| Norm:                | ✓ log Smooth:                        | ▼ Color: ▼ Style: 0 €                                                                                                    |
| terrapid contraction |                                      |                                                                                                    |

### **1D Projection**

 Select the projection axis from "Projection & Limits" as before WARNING: When making projections the error is typically underestimated.

### 1D Max

• Same as the 1D Projection, but displays only the maximum value on each slice. (eg. on a Z-projection, it will display the maximum on each X-Y slice)

### 1D Trace H or V

 Displays the position of the maximum and also the FWHM on either the horizontal or vertical plane (requires the usbmax.c prg)
 Plotting Style: (see USR-1D) 38

# **USR-1D Single Differential Plot**

|                   |         | and the second second s |
|-------------------|---------|----------------------------------------------------------------------------------------------------|
| Detectors         |         | Detector Info                                                                                                    |
| Proton<br>#Proton | ∐ aį̇́e | File: tutorial_usrcoll_51_tab.lis 📴 Det: Block: 0 韋                                                                                                    |
| Neutron           | +       | Show: 👅 graph 🛛 🖉 legend Norm: 7e12                                                                                                    |
| #Neutron          |         | X: Low [xl] ▼ Y: Y * <xgeo> ▼ Using:</xgeo>                                                                                                    |
|                   |         | Plotting Style Lines Points                                                                                                    |
|                   |         | With: steps 🔻 Type: 1 🚭 Type: 1 🕀                                                                                                    |
|                   | •       | Axes: x1y1 V Width: 1 🚭 Size: 1 🚊                                                                                                    |
|                   | 7 🔹     | Smooth: V Color: V Style: 0 =                                                                                                    |
| Install second    |         |                                                                                                    |

- USR-1D is able to plot the 1D single differential information from the USRBDX, USRCOLL, USRTRACK and USRYIELD cards (The 2D information is not handled).
- The file type in use should have the extension **\_\_tab.lis** and are generated by the FLUKA data merging tools (See Data Frame)
- You can superimpose many scoring output in a single plot.

# **USR-1D Single Differential Plot**

The basic steps to create a plot are:

- Add or Clone a \_tab.lis file, in the Detectors listbox.
- Select the detector to be used from the Det: dropdown listbox
- Set a name in the Name: field. Names starting with # will not be displayed as keys in the plot
- Select the X: and Y: information to plot as well the Style: X,Y,Style have different values.
   Note: Different combination will be interpreted in different way from gnuplot, resulting to maybe unwanted results
- You have the possibility to select:
  - Plotting axes
  - Smoothing of the plot
  - Color, line type, width, point sizes etc. (Enter the command "test" in the gnuplot command and hit "Plot" you will get a plot of all possible types)
  - Predefined styles

# **USR-1D** Plots

- X: choices: [xl, xh refer to the limits of each individual bin of the histogram]
  - GeoMean [sqrt(xl\*xh)]
  - Mean [(xl+xh)/2]
  - Low [xl]
  - High [xh]
- Y: choices:
  - Y
  - Y × <X>
  - Y × <Xgeo>
  - $Y \times XI$
  - $Y \times Xh$
  - $Y \times DX$

Geometrical mean. Should be used if X is scored as a log-histogram Normal mean. For linear scoring Low value of the bin High value of the bin

Y-bin value as given by FLUKA
Y-bin value multiplied by the mean X value of the bin (Isolethargic)
Y-bin value multiplied by the geometrical X-mean of the bin (Isolethargic)
-//- with the X-low value of the bin -//- with the X-high value of the bin -//- with the width of the bin

# **USR-1D** Plots

Y:

- Style: has a huge list of choices as given by gnuplot. You can consult gnuplot manual for the description of the options. Some suggested settings are the following:
  - To make a line/scatter plot with or without errors
    - GeoMean (if scored in log), Mean (if scored in linear) X:
      - $Y \times \langle Xgeo \text{ or } X \rangle$ , for isolethargic plotting
    - Style: lines, linespoints, dots, errorbars, yerrorbars, errorlines...
  - To make a histogram
    - X: Xlow [xl] **Y**:
      - what ever choice you want to plot
    - Style: steps
    - or X: Xhigh [xh] Style:
      - <u>hi</u>steps

# **USR-1D** Plots

- You have the possibility to superimpose plots. Useful if you want to show a histogram with the errorbars superimposed.
- You can selected angular slices from USRBDX data using the "Block" option
- You can superimpose experimental data or any other data file and override all options using the "Using:" input field